# **UNIVERSITI TEKNOLOGI MARA**

# **FSKM VIRTUAL TOUR USING PHOTO STITCHING TECHNIQUE**

## **MOHD ZULFADHLI BIN MOHD NOOR**

IT project submitted in partial fulfilment of the requirements for the degree of

**Master of Science Information Technology** 

**Faculty of Computer and Mathematical Sciences** 

**July 2012** 

### ABSTRACT

Virtual tour has been implemented in many industries as the medium that allows user to take tour or walkthrough in simulation of real world via virtual world. The purpose of this project is to identify the process of photo stitching technique and to apply the photo stitching technique in development of Faculty of Computer and Mathematical Sciences (FSKM) Virtual Tour or FVT. Photo stitching is used to combine many pictures to produce a panorama image around FSKM's building area. The virtual tour is implemented in FSKM website. Microsoft Image Composite Editor (ICE) has been used in photo stitching process. For FVT developing process, Tourweaver 7.0 Professional Edition was chosen to design and build the virtual tour. The result of this project is the panorama images that are created from photo stitching technique and the prototype of FVT. However, there are some limitations and recommendations that need be considered in future research and project development.

#### ACKNOWLEDGEMENT

ڊيٽ

*In name of Allah S. W. T, The most Gracious, The Most Beneficent and The Most Merciful Creator, I seek His blessing on His Prophet Muhammad S.A. W.* 

First and foremost, I would like to express my deepest gratitude to Allah S.W.T the Most Gracious and Most Merciful for allowing this project to be completed. I also sincerely would like to express my gratitude to my supervisor, Puan Jamaliah Taslim, and my project coordinator, Dr Wan Adilah Wan Adnan for their guidance, concern, continuous advice, and encouragement for this project. I would also like to give out my big thanks to my colleagues for their supports, opinions, suggestions, and assistances along my project development and report writing. To my beloved parents and family, millions of thanks for all supports and loves that you have given to me. Last but not least, to individual who directly or indirectly involved in this project which I failed to mention in this acknowledgement, my sincere thanks and may Allah S.W.T repay all the kindnesses.

### TABLE OF CONTENTS

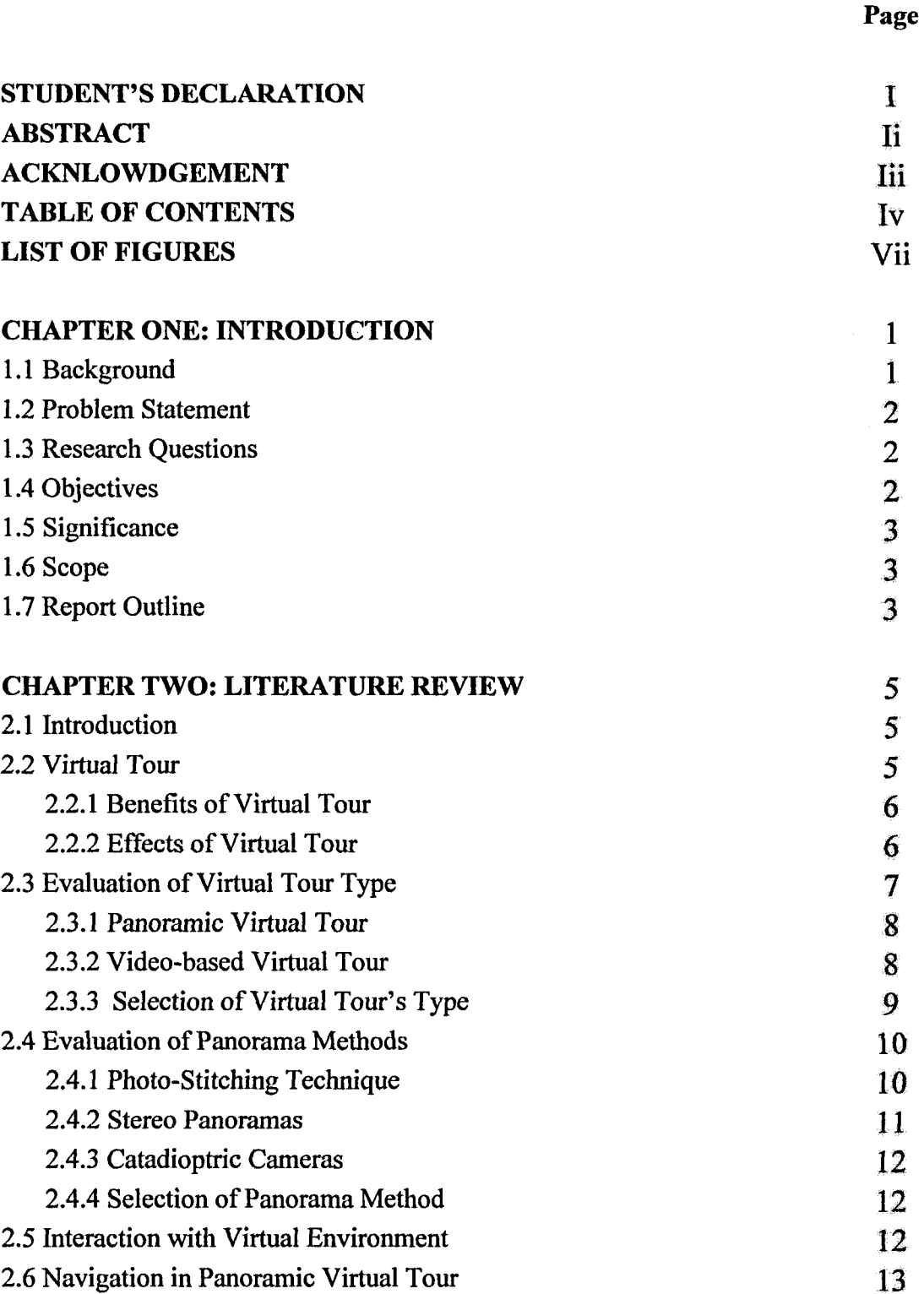

- 2.7 Related Works 14
	- 2.7.1 Developing and Evaluation a Virtual Tour Prototype 14

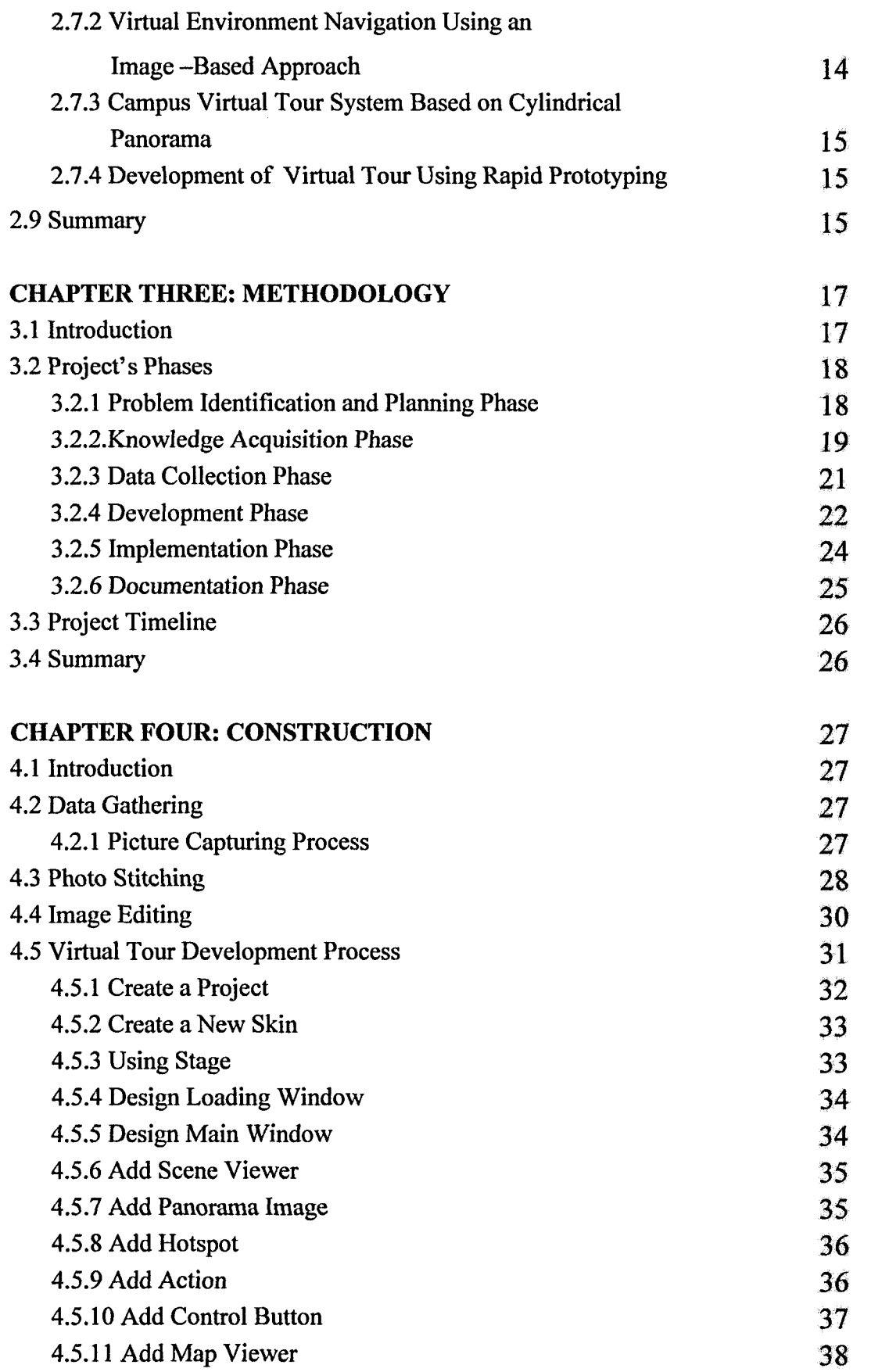